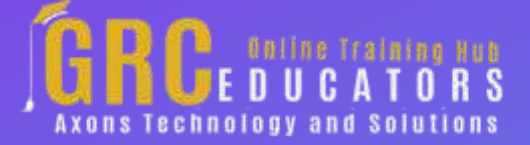

*Webinar on*

# **Excel Savvy: Building Practical Budget Spreadsheets**

#### **Learning Objectives**

- *Apply and isolate all user entries to an inputs worksheet and protect all calculations and budget schedules on additional worksheets*
- *Recall how to use range names and the Table feature to create resilient and easyto-maintain spreadsheets*
- *Calculate borrowings from, and repayments toward, a working capital line of credit*

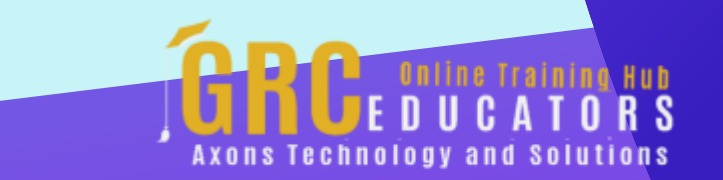

This webinar you'll learn from Excel expert David H. Ringstrom, CPA, how to create dynamic and resilient budget spreadsheets.

#### **PRESENTED BY:**

*Tom Fragale is a computer professional with over 30 years of professional experience. He is a Microsoft Certified Trainer, and a Microsoft Certified Expert in Excel. He has trained over 30,000 business people in online webinars, public seminars, and on-site training. His clients include many Fortune 500 companies, government agencies, military bases, and companies large and small across many industries*

On-Demand Webinar Duration : 90 Minutes Price: \$200

#### **Webinar Description**

In this comprehensive webcast, you'll learn from Excel expert David H. Ringstrom, CPA, how to create dynamic and resilient budget spreadsheets. David shares helpful techniques, including how to separate inputs from calculations, streamline formula writing, preserve key formulas, and create both operating and cash flow budgets. In addition, he discusses the benefits of using a variety of Excel functions and features when building and updating your budget spreadsheets.

David demonstrates every technique at least twice: first, on a PowerPoint slide with numbered steps, and second, in Excel 2016. He draws to your attention any differences in Excel 2013, 2010, or 2007 during the presentation as well as in his detailed handouts. David also provides an Excel workbook that includes most of the examples he uses during the webcast.

Preserving key formulas using hide and protect features

Protecting sensitive information by hiding formulas within an Excel workbook

Understanding why it's worthwhile to build out supporting schedules to break down calculations used in budgets

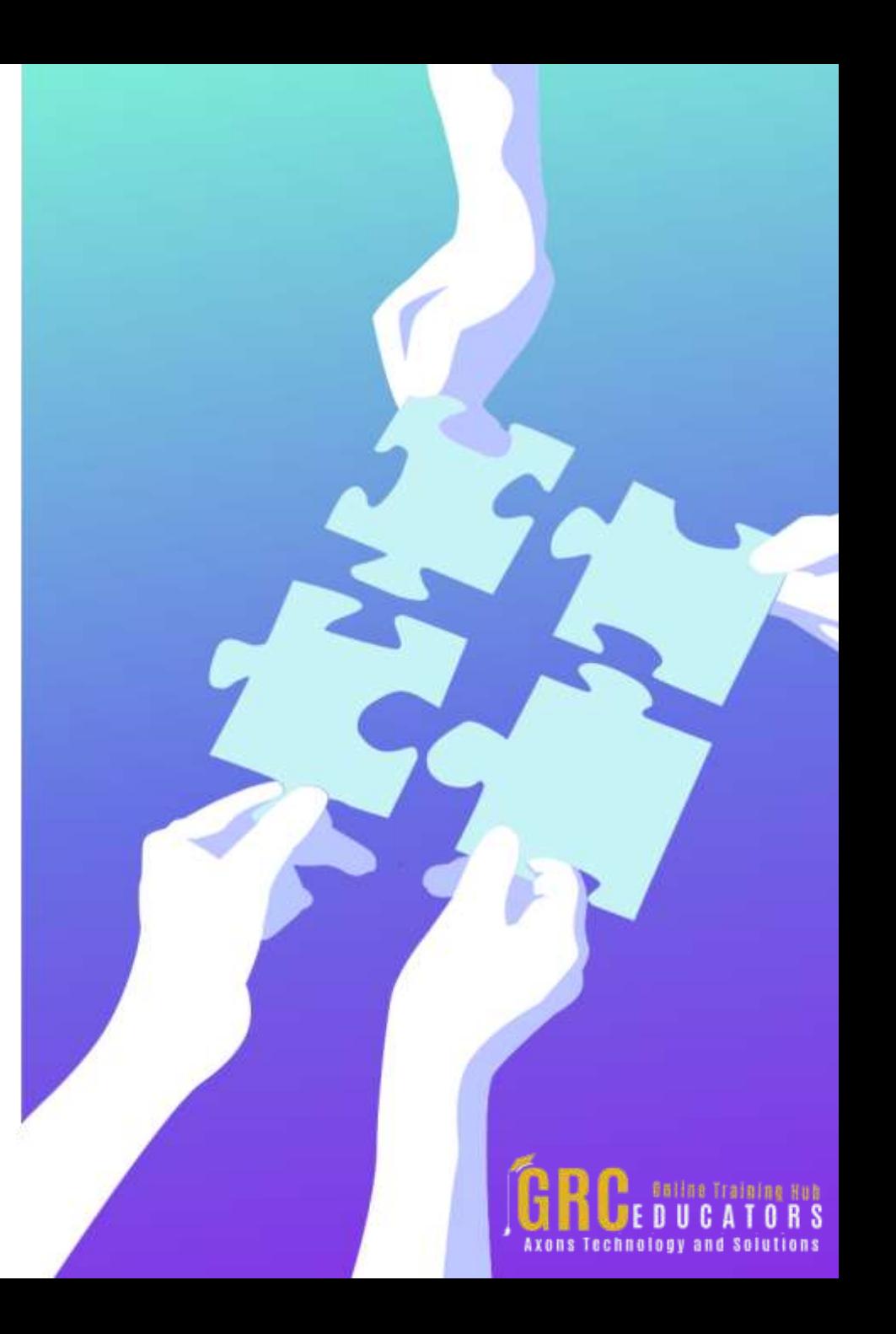

Avoiding the complexity of nested IF statements with Excel's CHOOSE function

Building formulas faster by way of the Use in Formula command

Building operating budgets quickly based on detailed supporting schedules that provide an audit trail

Crafting formulas to compute gross margins, projected sales, commissions, and related amounts

Employing the Name Manager feature to make corrections to range names or store notes about assumptions

Employing the SUMIF function to sum values related to multiple instances of criteria you specify

Improving the integrity of budget spreadsheets by isolating all inputs to a single worksheet

Improving the integrity of spreadsheets with Excel's VLOOKUP function

Learning how the Table feature empowers you to improve the integrity of Excel spreadsheets

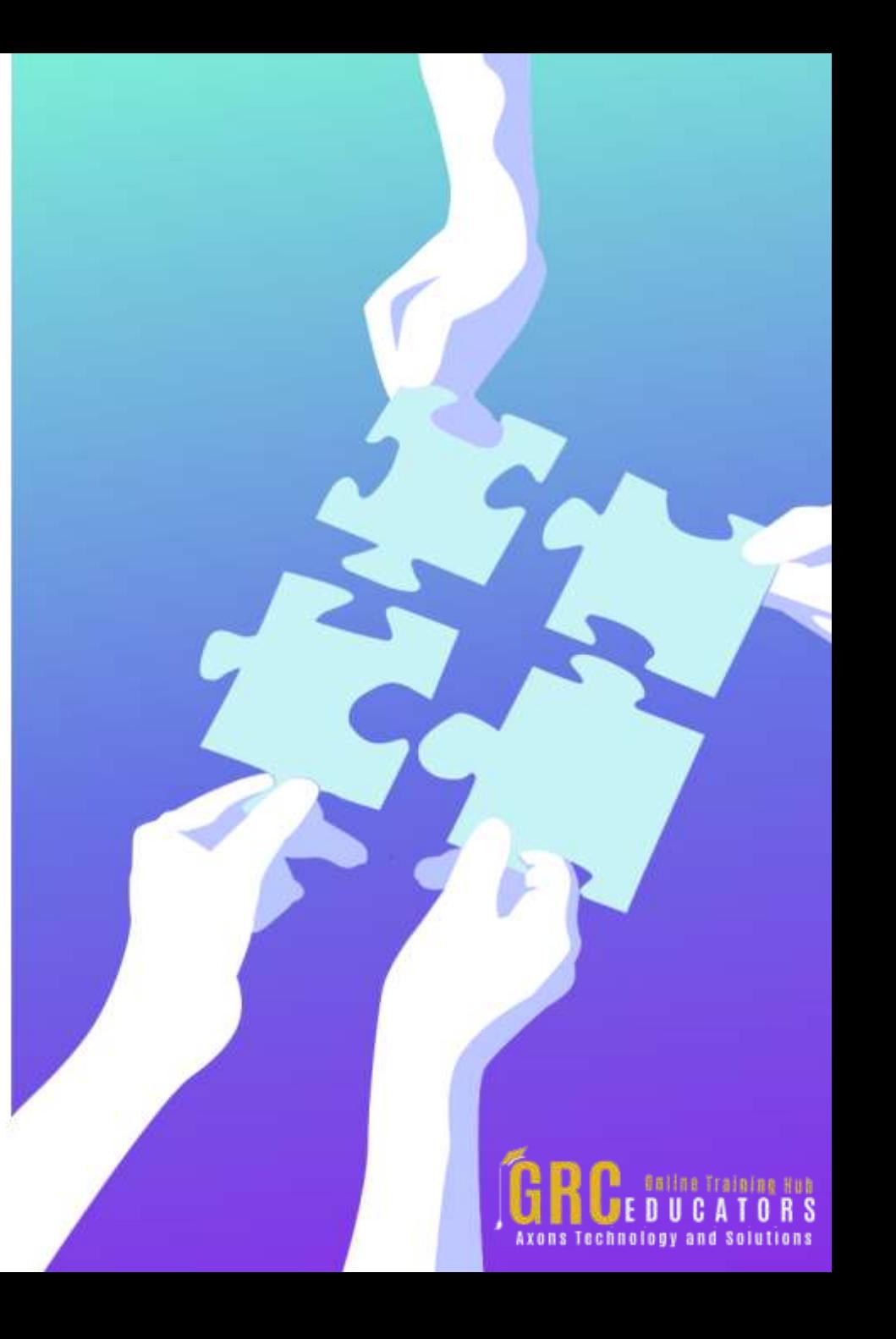

### **Who Should Attend ?**

*Practitioners seeking to build budget spreadsheets that can be updated effortlessly and that contain easy-to-follow supporting calculations.*

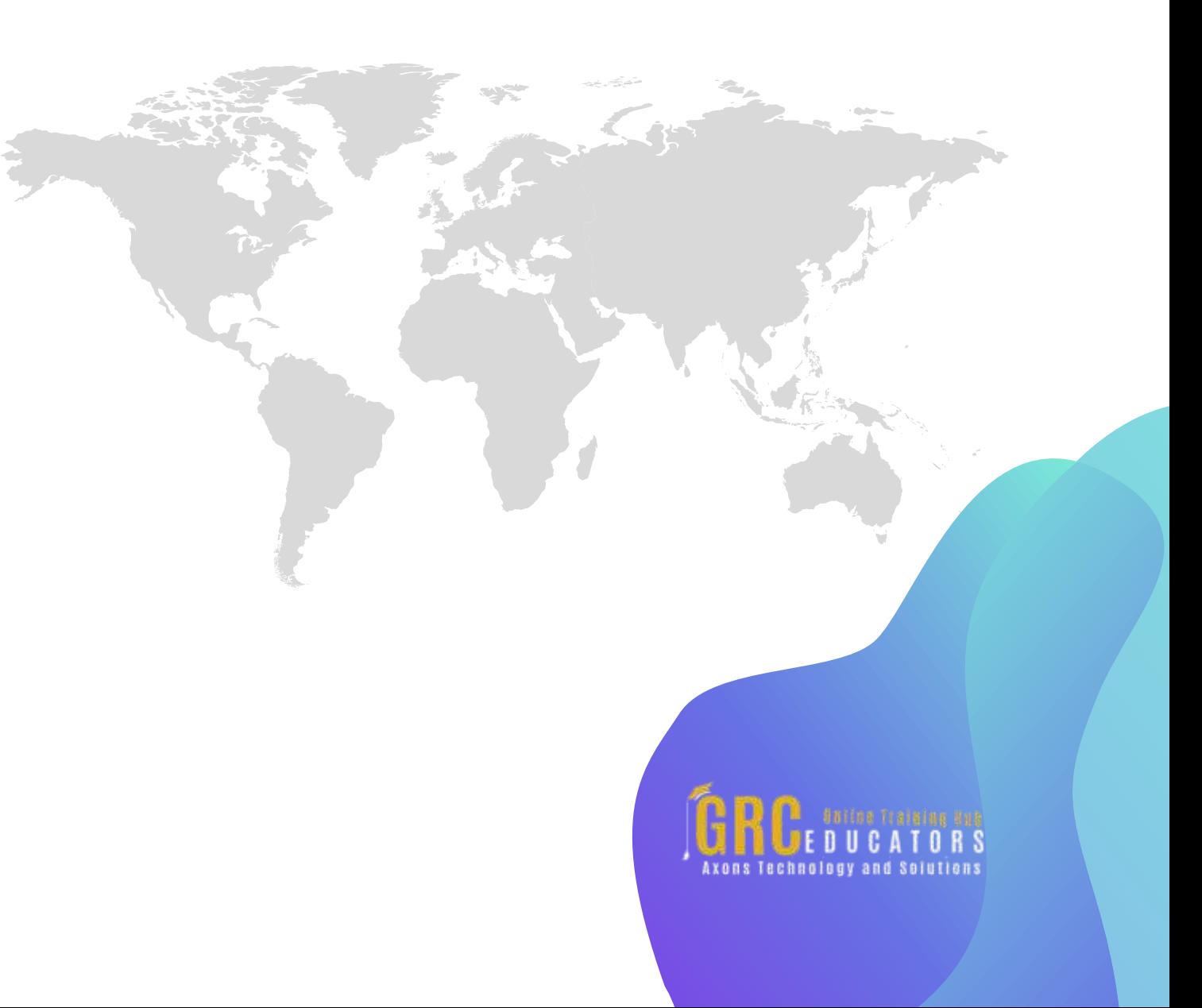

## **www.grceducators.com support@grceducators.com 740 870 0321**

To register please visit:

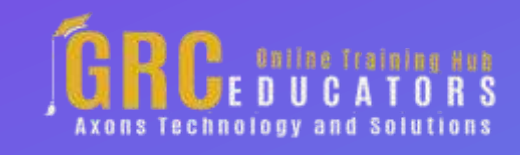